## **Hexacom**

## **Vernichtungserklärung**

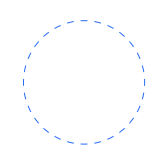

Hiermit bestätigte ich, die unten aufgeführte Software inklusive aller gelieferten Seriennummern gelöscht zu haben, sie nicht beim Hersteller aktiviert order registriert zu haben, keinerlei Kopie oder Datensicherung hiervon erstellt oder in Besitz zu haben sowie diese nicht an Dritte abgegeben zu haben. Eventuell vorhandene Softwarepakete, Datenträger und Handbücher habe ich an die Hexacom EDV-Vertriebs- GmbH & Co. KG zurückgeschickt.

HINWEIS: Bitte senden Sie uns dieses Formular vollständig ausgefüllt zurück. Beachten Sie bitte, dass eine Erstattung des Kaufpreises erst nach Erhalt des unterschriebenen Formulars möglich ist. Unvollständige Angaben bzw. fehlende Unterschriften können dies unnötig verzögern.

Mir ist bekannt, dass jegliche Zuwiderhandlung gegen die Bestimmung dieser Vernichtungserkläung rechtliche Verfolgung nach sich ziehen kann.

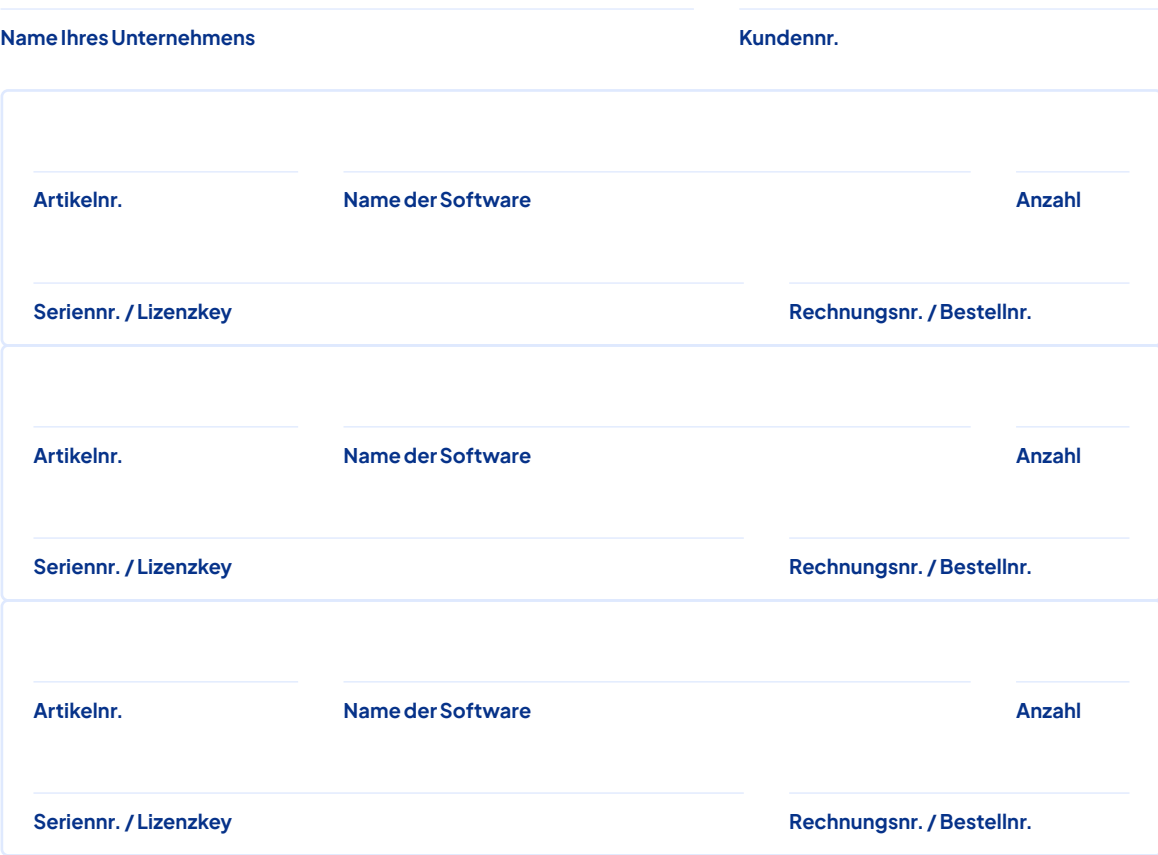